## tehnotaka

[https://tehnoteka.rs](https://tehnoteka.rs/?utm_source=tehnoteka&utm_medium=pdf&utm_campaign=click_pdf)

### **Uputstvo za upotrebu (EN)**

ASUS bežični miš WT425 beli

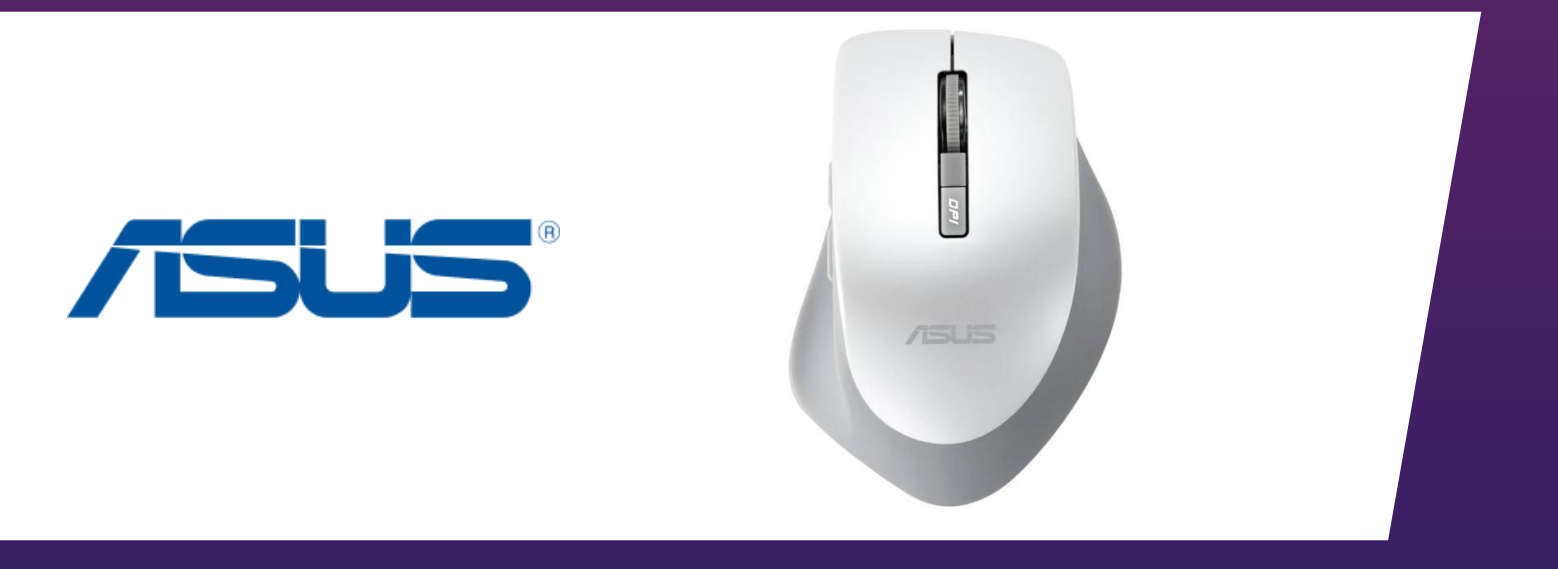

Tehnoteka je online destinacija za upoređivanje cena i karakteristika bele tehnike, potrošačke elektronike i IT uređaja kod trgovinskih lanaca i internet prodavnica u Srbiji. Naša stranica vam omogućava da istražite najnovije informacije, detaljne karakteristike i konkurentne cene proizvoda.

Posetite nas i uživajte u ekskluzivnom iskustvu pametne kupovine klikom na link:

[https://tehnoteka.rs/p/asus-bezicni-mis-wt425-beli-akcija-cena/](https://tehnoteka.rs/p/asus-bezicni-mis-wt425-beli-akcija-cena/?utm_source=tehnoteka&utm_medium=pdf&utm_campaign=click_pdf)

**Q9936/ First Edition / November 2014**

 $\bigcirc$ 

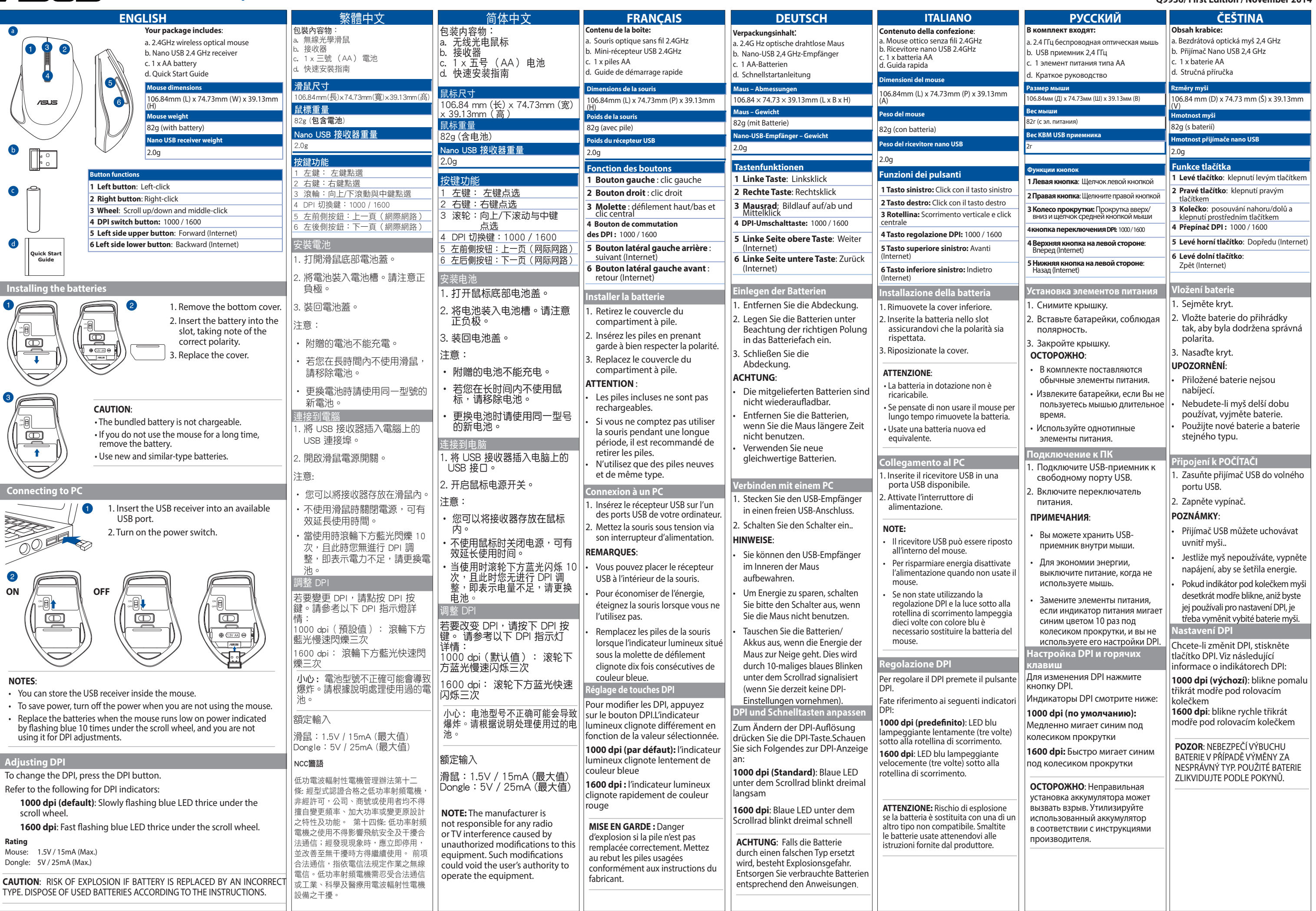

 $\bigoplus$ 

## **WT425 Wireless Optical Mouse**

<u> En la Ba</u>

 $-$ ' $-$ 

 $\bigoplus$ 

#### **ASUS WT425 Wireless Optical Mouse**

a kacamatan ing Kabupatèn Kabupatèn Kabupatèn Kabupatèn Kabupatèn Kabupatèn Kabupatèn Kabupatèn Kabupatèn Kabu

 $\bigoplus$ 

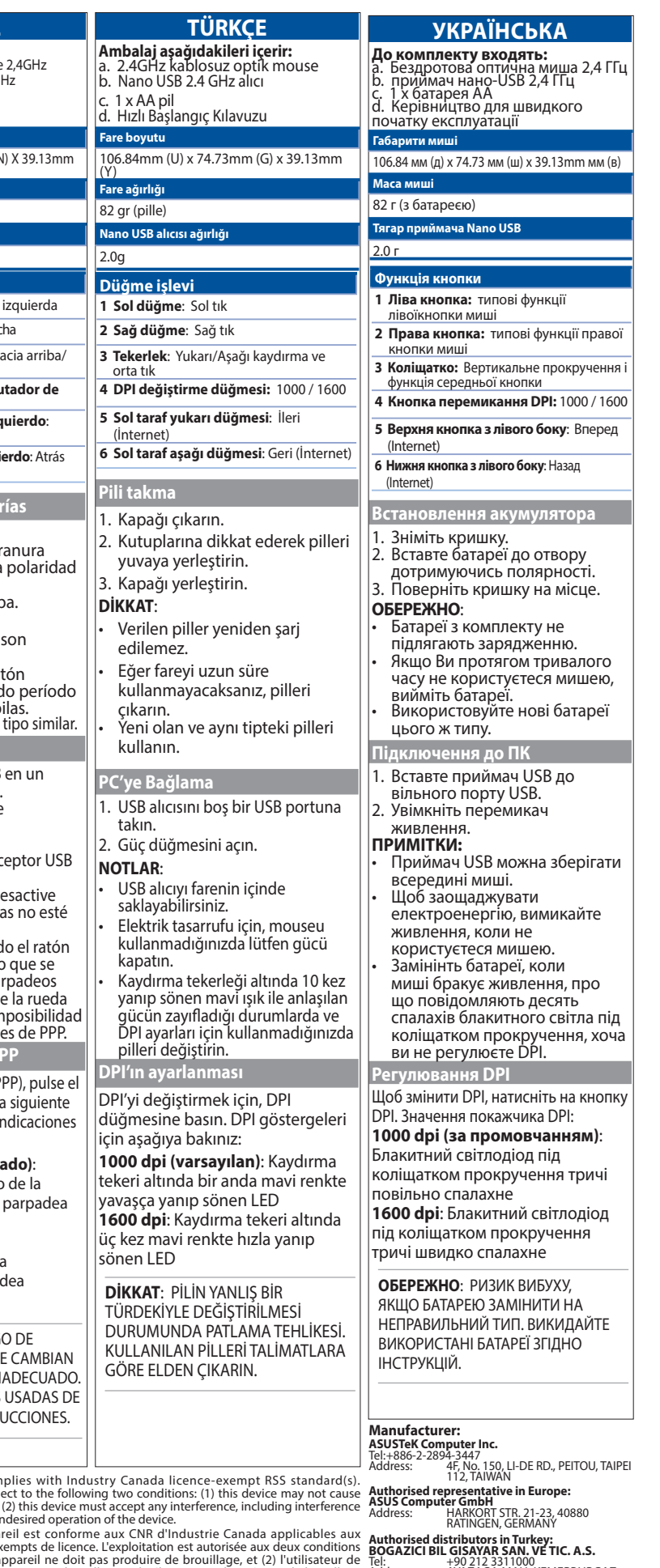

This device complies with Industry Canada licence-exempt RSS standard(s).<br>This device complies with Industry Canada licence-exempt RSS standard<br>interference, and (2) this device must accept any interference, including inte

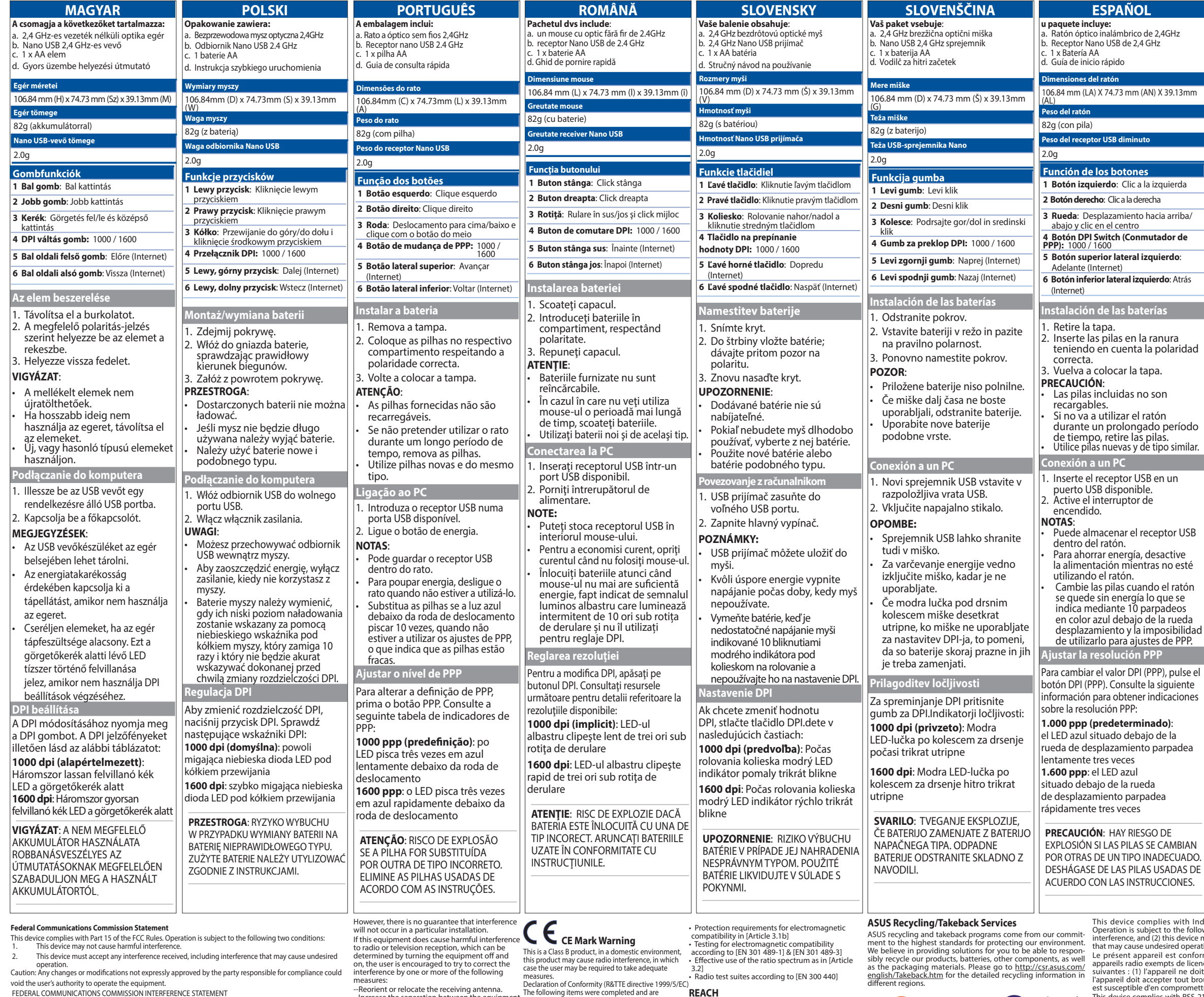

void the user's authority to operate the equipment.<br>FEDERAL COMMUNICATIONS COMMISSION INTERFERENCE STATEMENT<br>This equipment has been tested and found to comply with the limits for a Class B digital device,<br>pursuant to Part

Address: AYAZAGA MAH. KEMERBURGAZ<br>
(AZAGA MAH. KEMERIKATAR SELEMENTER)<br> **CIZGI Elektronik San. Tic. Ltd. Sti.**<br>
Tel: +90 212 3567070Address: CEMAL SURURI<br>
CD. HALIM MERIC IS MERKEZ!<br>
NO: 15/C D:5-6 34394 MECIDIYEKOY/ ISTAN -

This equipment generates, uses and can radiate radio frequency energy and, if not installed and used in accordance with the instructions, may cause harmful interference to radio communications.

measures:<br>--Reorient or relocate the receiving antenna.<br>--Increase the separation between the equipment<br>and receiver.<br>--Connect the equipment into an outlet on a<br>- circuit different from that to which the receiver<br>--Consul

measures.<br>
measures<br>
Declaration of Conformity (R&TTE directive 1999/5/EC)<br>
The following items and sufficient:<br>
considered relevant and sufficient:<br>
Figure Essential requirements as in (Article 3)<br>
Protection requirements

Complying with the REACH (Registration, Evaluation,<br>Authorisation, and Restriction of Chemicals)<br>regulatory framework, we published the chemical<br>substances in our products at ASUS REACH website at<br>http://csr.asus.com/engli

**China RoHS EFUP Labelling - 10 Years C-Tick Mark BSMI Certificate**

 $\bigodot$ 

 $\sum_{i=1}^{n}$  $\sim 100$ 

+90 212 3311000 Address:

ę

 $\sim$ 

 $\blacksquare$ 

 $\bigcirc$ 

<u>a mata</u>

RIGAZi, SANCAKTEPE ISTANBUL AEEE Yönetmeliğine Uygundur.

Q9936\_WT425\_Mouse\_QSG.indd 2 2014-11-20 9:27:48

# tehnot=ka

Ovaj dokument je originalno proizveden i objavljen od strane proizvođača, brenda Asus, i preuzet je sa njihove zvanične stranice. S obzirom na ovu činjenicu, Tehnoteka ističe da ne preuzima odgovornost za tačnost, celovitost ili pouzdanost informacija, podataka, mišljenja, saveta ili izjava sadržanih u ovom dokumentu.

Napominjemo da Tehnoteka nema ovlašćenje da izvrši bilo kakve izmene ili dopune na ovom dokumentu, stoga nismo odgovorni za eventualne greške, propuste ili netačnosti koje se mogu naći unutar njega. Tehnoteka ne odgovara za štetu nanesenu korisnicima pri upotrebi netačnih podataka. Ukoliko imate dodatna pitanja o proizvodu, ljubazno vas molimo da kontaktirate direktno proizvođača kako biste dobili sve detaljne informacije.

Za najnovije informacije o ceni, dostupnim akcijama i tehničkim karakteristikama proizvoda koji se pominje u ovom dokumentu, molimo posetite našu stranicu klikom na sledeći link:

[https://tehnoteka.rs/p/asus-bezicni-mis-wt425-beli-akcija-cena/](https://tehnoteka.rs/p/asus-bezicni-mis-wt425-beli-akcija-cena/?utm_source=tehnoteka&utm_medium=pdf&utm_campaign=click_pdf)